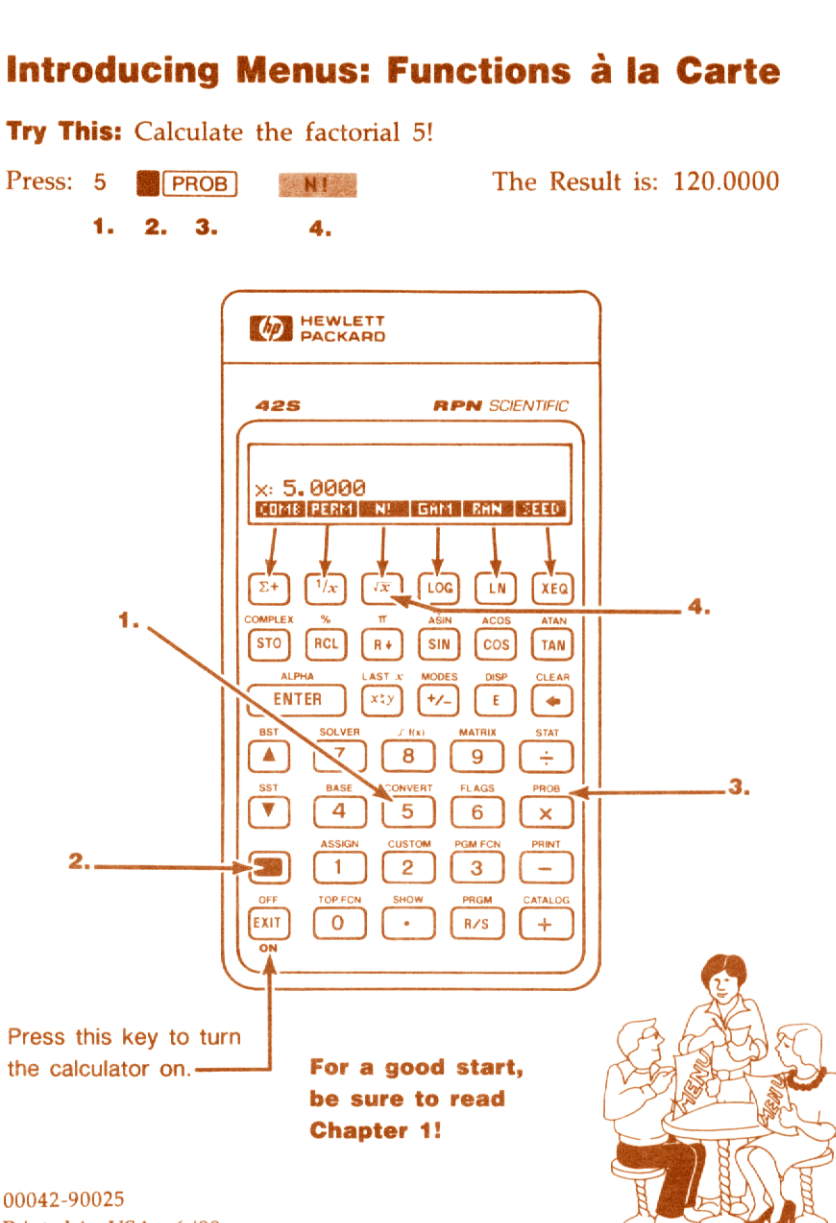

Printed in USA 6/88